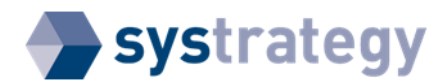

## **Identity columns - A new entry in Oracle® Database 12c - Appendix B**

Clean your test environment.

CONRAD@orcl> set timing off

If you want to drop the whole test environment:

SYS@orcl> DROP USER CONRAD CASCADE; User dropped. SYS@orcl> DROP TABLESPACE CONRAD\_TAB INCLUDING CONTENTS AND DATAFILES; Tablespace dropped. SYS@orcl>

Otherwise, if you want to drop the Objects only, but not the User and the Tablespace:

CONRAD@orcl> DROP TABLE T1 PURGE; Table dropped. CONRAD@orcl> DROP TABLE T2 PURGE; Table dropped. CONRAD@orcl> DROP TABLE T3 PURGE; Table dropped. CONRAD@orcl> DROP TABLE T4 PURGE; Table dropped. CONRAD@orcl> DROP SEQUENCE SEQ\_T1\_ID1; Sequence dropped. CONRAD@orcl> DROP SEQUENCE SEQ\_T2\_ID2; Sequence dropped. CONRAD@orcl> DROP SEQUENCE SEQ\_T3\_ID3; Sequence dropped. CONRAD@orcl>

And, finally, you can disconnect your session.